Remote Control Commands of ONU

# Table of Contents

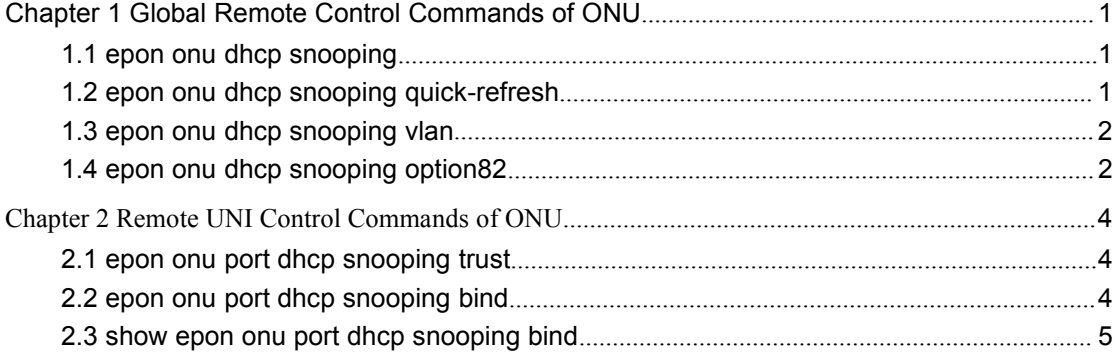

# <span id="page-2-2"></span><span id="page-2-1"></span><span id="page-2-0"></span>**Chapter 1 Global Remote Control Commands of ONU**

## 1.1 **epon onu dhcp snooping**

Syntax

**epon onu dhcp snooping {enable | disable}**

#### **no epon onu dhcp snooping enable**

The above-mentioned commands are used to enable or disable ONU dhcp snooping.

#### Parameter

#### Default value

The function is disabled by default.

#### Remarks

This command is configured in LLID port mode.

#### Example

Before enabling DHCP snooping of ONU that corresponds to the epon0/1:1 LLID port, you need first to enable this function. You need first to set other related configurations of ONU DHCP snooping on OLT and then these configurations can be released to ONU.

switch\_config#interface e0/1:1

switch\_config\_epon0/1:1#epon onu dhcp snooping enable

# 1.2 **epon onu dhcp snooping quick-refresh**

Syntax

#### **epon onu dhcp snooping quick-refresh {enable | disable}**

#### **no epon onu dhcp snooping quick-refresh enable**

The above-mentioned commands are used to enable or disable ONU dhcp snooping quick-refresh.

Parameter

Default value

The function is disabled by default.

### Remarks

This command is configured in LLID port mode.

#### <span id="page-3-0"></span>Example

The following example shows how to enable dhcp snooping quick-refresh of ONU , which corresponds to the LLID port, epon0/1:1.

switch\_config#interface e0/1:1

switch\_config\_epon0/1:1#epon onu dhcp snoopingquick-refresh enable

# 1.3 **epon onu dhcp snooping vlan**

### Syntax

**epon onu dhcp snooping vlan** vlan-id **{dai {enable | disable} | ip\_src\_inspect {enable | disable} }**

**no epon onu dhcp snooping vlan** vlan-id **[dai enable | ip\_src\_inspect enable]**

The above-mentioned commands are used to enable or disable ONU dhcp snooping vlan.

#### Parameter

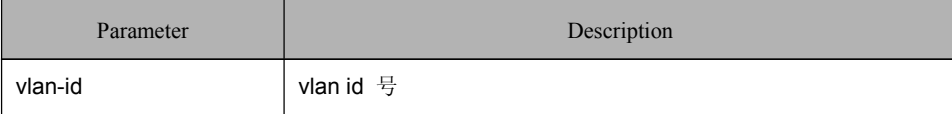

Default value

The function is disabled by default.

#### Remarks

This command is configured in LLID port mode.

#### Example

The following example shows how to enable **dhcp snooping vlan dai** and **dhcp snooping vlan ip source inspect** of ONU, which corresponds to the LLID port, epon0/1:1

switch\_config#interface e0/1:1

switch\_config\_epon0/1:1#epon onu dhcp snooping vlan 2 dai enable

switch\_config\_epon0/1:1#epon onu dhcp snooping vlan 2 ip\_src\_inspect enable

## 1.4 **epon onu dhcp snooping option82**

#### Syntax

**epon onu dhcp snooping opt-82 {enable {apend-and-forward | drop | forward} {manual circuit-id** xxx **remote-id** xxx **vendor-specific** xxx **| default} | disable}**

#### **no epon onu dhcp snooping opt-82**

The above-mentioned commands are used to enable or disable ONU dhcp snooping option82.

#### Parameter

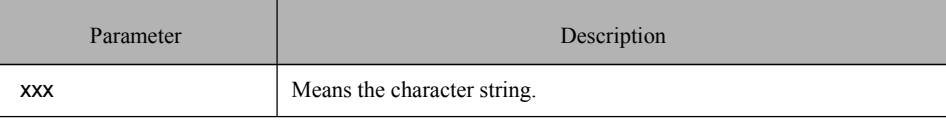

### Default value

The function is disabled by default.

#### Remarks

This command is configured in LLID port mode.

### Example

The following example shows how to enable dhcp **snooping opt82 apend-and-forward** of ONU, which corresponds to theLLID port, epon0/1:1.

### switch\_config#interface e0/1:1

switch config\_epon0/1:1#epon onu dhcp snooping opt82 enable apend-and-forward manual circuit-id cir1 remote-id rem1 vendor-specific ven1

# <span id="page-5-2"></span><span id="page-5-1"></span><span id="page-5-0"></span>**Chapter 2 Remote UNI Control Commands of ONU**

# 2.1 **epon onu port dhcp snooping trust**

Syntax

### **epon onu port** port-num **dhcp snooping trust {port | arp | ip} {enable | disable} no epon onu port** port-num **dhcp snooping trust [{port | arp | ip}enable ]**

The above-mentioned commands are used to enable or disable dhcp snooping trust-port on the UNI port of ONU.

### Parameter

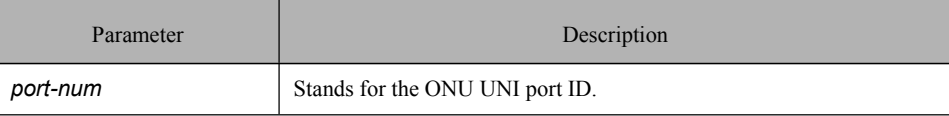

Default value

The MVC function is disabled by default.

#### Remarks

This command is configured in LLID port mode.

#### Example

The following example shows how to set **dhcp snooping trust ip** of ONU UNI port 2, which corresponds to the LLID port, epon0/1:1.

switch\_config#interface e0/1:1

switch\_config\_epon0/1:1#epon onu port 2 dhcp snooping trust ip enable

## 2.2 **epon onu port dhcp snooping bind**

#### Syntax

**epon onu port** port-num **dhcp snooping bind ip-mac-addr** ip-address mac-address

**no epon onu port** port-num **un dhcpsnooping bind ip-mac-addr [**ip-address mac-address**]**

The above-mentioned commands are used to enable or disable **dhcp snooping bind ip** and mac on the UNI port of ONU.

#### Parameter

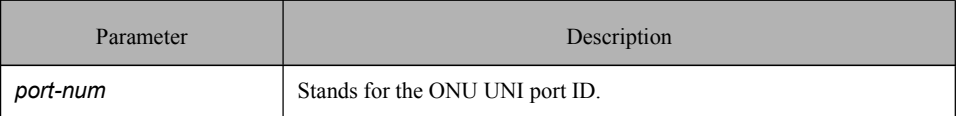

<span id="page-6-0"></span>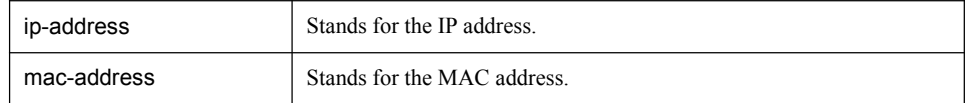

#### Default value

The function is disabled by default.

#### Remarks

This command is configured in LLID port mode.

### Example

The following example shows how to set **dhcp snooping bind** on UNI port 2 of ONU, which corresponds to LLID port epon $0/1$ :1.

switch\_config#interface e0/1:1

switch\_config\_epon0/1:1#epon onu port 2 dhcp snooping bind ip-mac-addr

192.168.1.25 ef.08.13

# 2.3 **show epon onu port dhcp snooping bind**

#### Syntax

#### **show epon interface** *interface-id* **onu port** *port-num* **dhcp\_bind\_ip\_mac**

To display VLAN configuration and state of the UNI port, run the previous command.

### Parameter

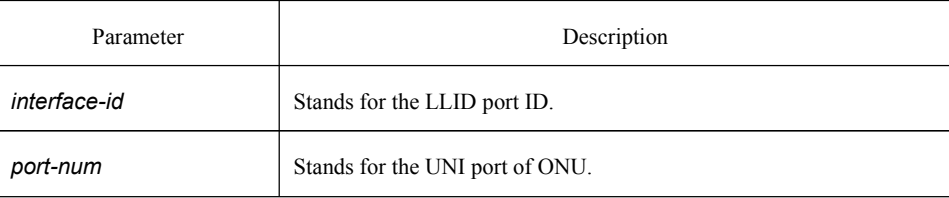

### Default value

 $N/A$ 

### Remarks

This command is used to display the IP and MAC that are bound by DHCP snooping on the UNI port of ONU.

#### Example

The example shows how to display the IP and MAC that are bound by DHCP snooping on UNI port 1 of ONU, which corresponds to LLID port epon0/1:1.

Switch\_config#show epon int e1/1:1 onu port 1 dhcp\_bind\_ip\_mac

Onu Port Bind Ip Mac Address Table (total number=2)

----------------------------------------------------------------

ONU DHCP Management Commands

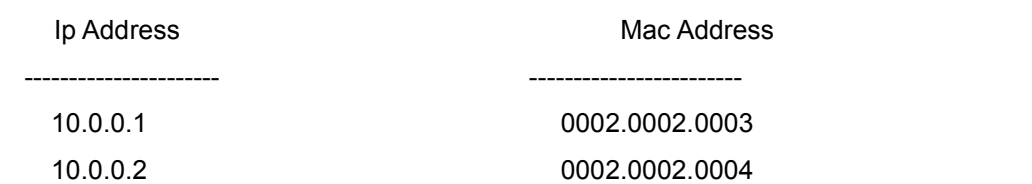